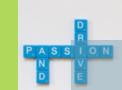

idens

# Tally.ERP9 WFH

# **Options and Configurations**

Anand Paurana

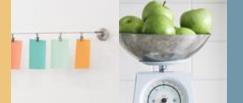

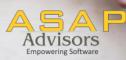

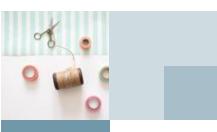

### If you think you can Or if you think you can't, You're RIGHT.

- Henry Ford

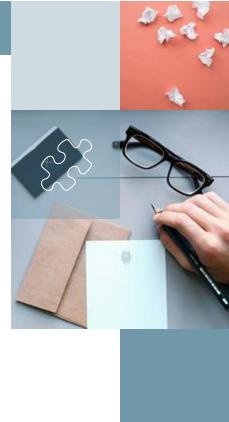

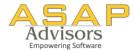

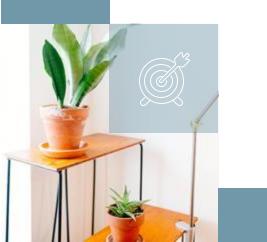

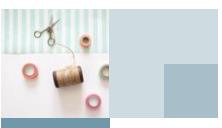

If you think you can WFH Or if you think you can't WFH, You're RIGHT.

- (modified quote) Henry Ford

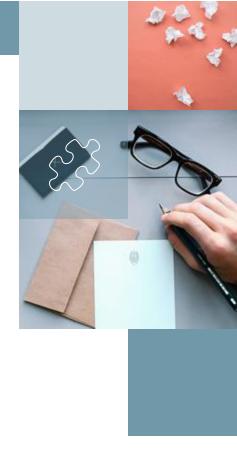

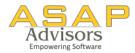

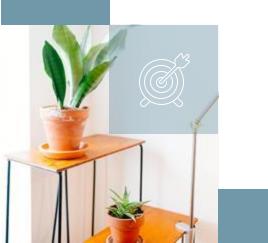

# 3

#### Tally.ERP9-WFHOptions

Option 1Option 2Option 3Use Tally.NET<br/>remote accessUse Tally.ERP9<br/>by accessing<br/>your own serverUse Tally.ERP9<br/>on Cloud

Additional Take away :

Tally WFH Tips & Tricks – Indian Jugaad

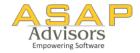

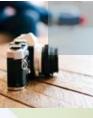

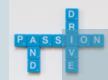

Option 1.

## Tally.NET Remote Access

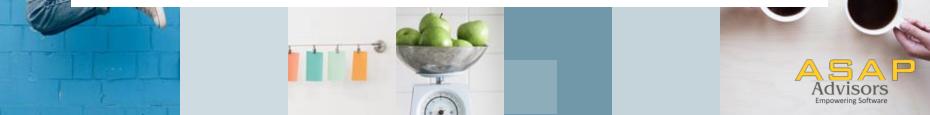

## **Remote Access - Concept**

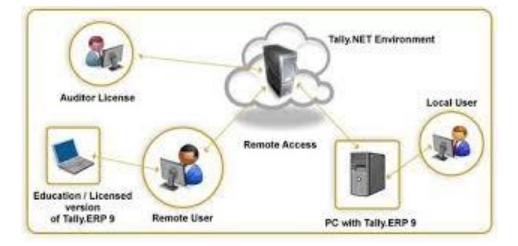

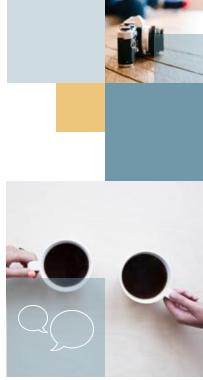

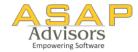

## **Remote Access Steps to activate**

- Create Tally.NET ID
- Give user access right in a company
- Activate Connectivity features
- Connect Company
- Login as a remote user from another PC
- Start working

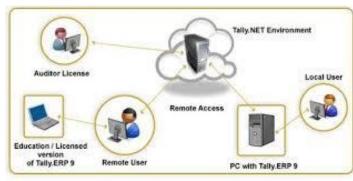

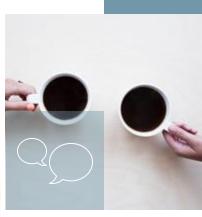

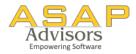

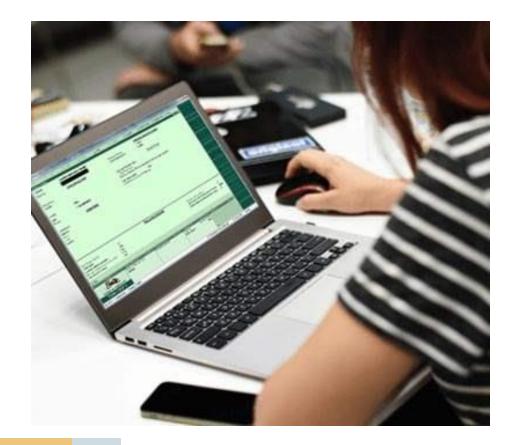

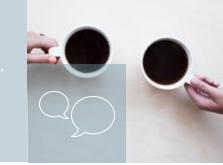

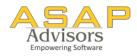

#### Let's see it LIVE

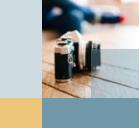

## **Tally Remote Access**

- Available in Default Tally
- No additional cost
- No dependencies on third party software / hardware
- No. of users

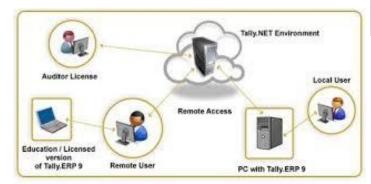

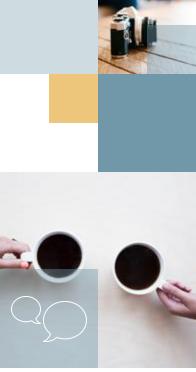

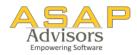

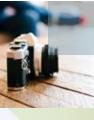

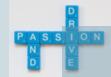

## Option 2.

## Use Tally by Accessing your own server

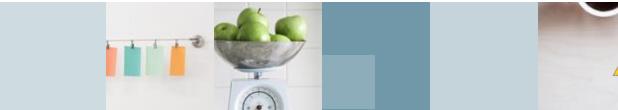

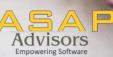

## **Connect your own Server / PC**

- Connect via RDP or VPN
- Various third party software available for eg:
- Microsoft RDP
- TS Plus
- Connect21
- Team Viewer

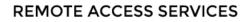

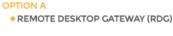

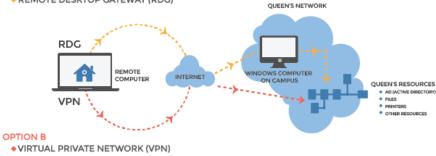

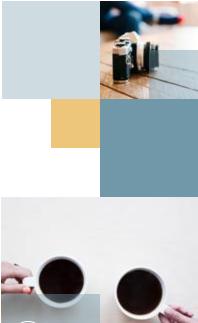

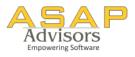

## **Connect your own Server / PC**

- You are still accessing you own server / pc
- Ease of use
- Security
- Central data management

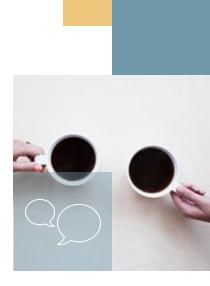

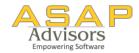

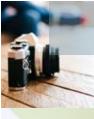

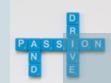

Option 3.

Tally on Cloud

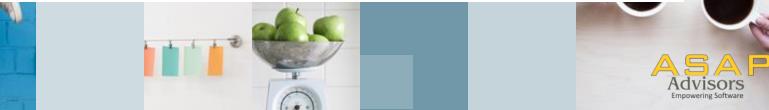

## **Tally on Cloud**

- Cloud hosting of Tally application and data
- Hosting with third party data centers
- Pricing per user / per month and based on the features you choose
- Can use your own customisation (limited way)

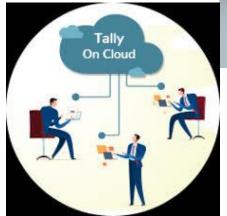

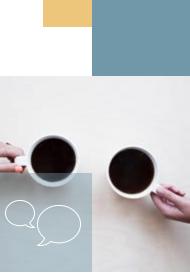

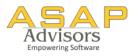

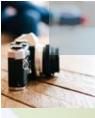

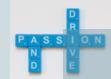

## WFH – Tips and Tricks

Indian Jugaad

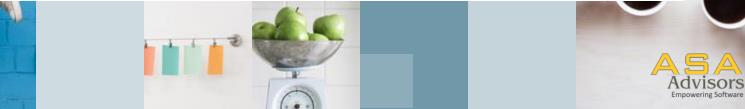

# Tally WFH – Tips and Tricks

#### Mark Changed Vouchers

- to track the changes done by you in client's last available data with you
- Free License available from Tally

#### Browser Access

- Available in Rel 6.6
- View reports
- Audit client's data and keep the queries ready
- Delegate work like Ledger Scrutiny by generating multi ledger
  reports in Excel

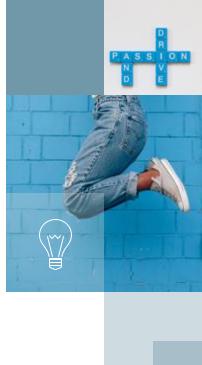

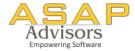

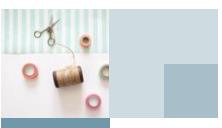

If you think you can WFH Or if you think you can't WFH, You're RIGHT.

- (modified quote) Henry Ford

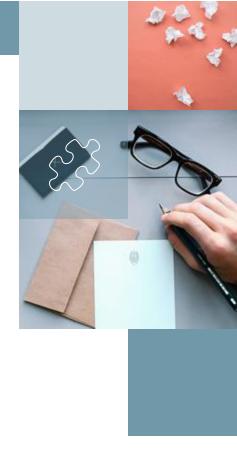

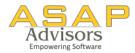

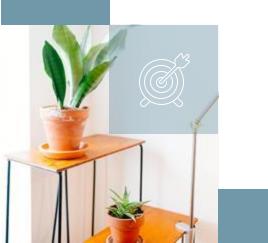

# **Thank You**

You can reach me at anand@asapadvisors.co.in

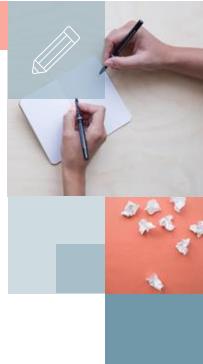

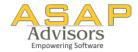